## **[Maßnahmen bekämpfen!](https://www.burks.de/burksblog/2013/06/19/masnahmen-bekampfen)**

"EU-Kommission will Maßnahmen gegen Jugendarbeitslosigkeit schneller bekämpfen". [\(Neues Deutschland\)](http://www.neues-deutschland.de/artikel/824917.jugend-ohne-jobs.html)

Das hatten wir doch hier schon so ähnlich. Wir sind dagegen, die Erhöhung des Falls der Profitrate zu bejahen. Oder: die zuständigen Jugendschutzwarte verlautbarten, sie seien dagegen, dass die Durchführungsbestimmungen der Zensur zur Vermeidung moralisch verwerflichen Tuns schneller, höher und weiter dem Verfall der Sitten positiv angeglichen werden müssten.

# **[Virtual Private Network \(VPN\)](https://www.burks.de/burksblog/2013/06/15/virtual-private-network-vpn)**

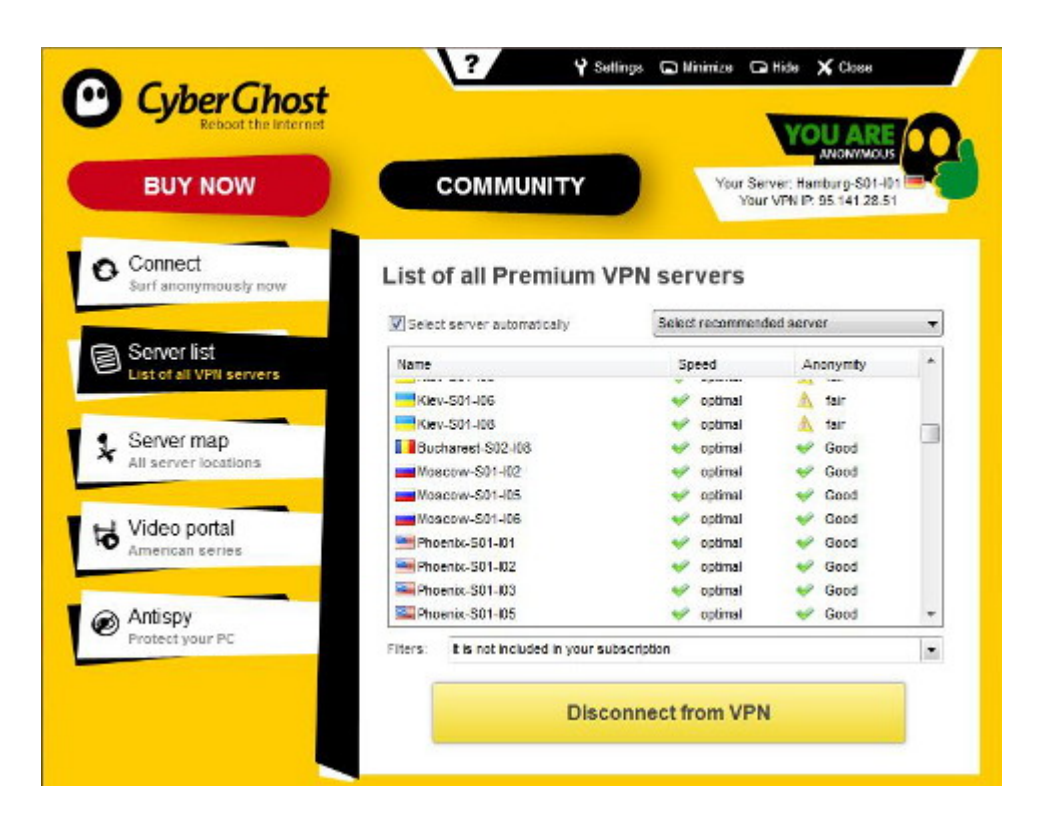

Vielleicht haben sich die medienkompetenten Leserinnen und Internet-affinen Leser schon einmal mit [VPN](http://www.deutscher-vpn.de/anbieter/cyberghost.html) befasst. So etwas braucht man zum Beispiel in China, um die Zensur zu umgehen

und um unerkannt zu surfen.

*Ruft der Computer zum Beispiel eine Webseite auf, so wird die Anfrage nun aus dem neu zugeordneten Netz heraus in das Internet geleitet. Die Anfrage unterliegt so den Restriktionen des zugeordneten Netzes und nicht mehr denen des ursprünglichen Netzes. Das nutzen zum Beispiel Journalisten in Ländern, in denen der freie Zugriff auf das Internet nicht möglich ist, um die Zugriffsbeschränkung zu umgehen. Die einzige Voraussetzung besteht darin, dass der Computer aus seinem ursprünglichen Netz heraus eine Verbindung zum VPN-Gateway aufbauen kann. Das VPN-Gateway befindet sich hierfür in der Regel in einem anderen Land bzw. einem Netz mit freiem Internetzugang. Man spricht davon, dass die Internetanfragen (wie auch sämtliche weitere Netzwerkanfragen) über VPN getunnelt werden.*

Auf den einschlägigen Websites sind viele Links veraltet, deswegen habe ich mich mal umgesehen: [CyberGhost VPN](http://www.deutscher-vpn.de/anbieter/cyberghost.html) scheint eine akzeptable Lösung zu sein, zumal man dort für ein begrenzten Datenvolumen auch einen kostenlosen Account einrichten kann. (Nachteil: Man kann sich die Server nicht aussuchen.) Wer die aggressive Werbung, doch einen Premium-Account zukaufen, einfach ignoriert, ist gut bedient.

*Um einer Neuauflage der Vorratsdatenspeicherung zuvorzukommen und "rechtliche Auseinandersetzungen im Spannungsfeld zwischen Strafverfolgung und Bürgerrechten" zu vermeiden, ist das neue Betreiberunternehmen [CyberGhost S.R.L.](http://cyberghostvpn.com/) nun in [Rumänien](http://whois.domaintools.com/cyberghostvpn.com) ansässig.*

Mal sehen, wie lange das gut geht…

#### **[Ohne Frage](https://www.burks.de/burksblog/2013/06/02/ohen-frage)**

[Heise](http://www.heise.de/newsticker/meldung/Britischer-Regierungsberater-Porno-Suche-nur-mit-Registrierung-1874749.html) über einen Zensur-Lobbyisten so genannten "[Kinderschützer](http://www.fosi.org/annual-conference-2012-speaker-profiles/1043.html)": "Carr zufolge würden ,zwischen 15 und 50 Prozent' der Männer durch Bilder von Kindsmissbrauch 'ohne Frage' zu entsprechenden Taten angeleitet."

Beweise? Statisken? Fakten? Das brauchen solche Leute nicht. In die Medien kommen sie mit ihrem Quatsch trotzdem. Man muss eben nur hyperventilierend genug sein.

Übrigens: Die Erde ist eine Scheibe.

## **[Anonym Surfen mit dem](https://www.burks.de/burksblog/2013/05/24/anonym-surfen-mit-dem-smartphone) [Smartphone](https://www.burks.de/burksblog/2013/05/24/anonym-surfen-mit-dem-smartphone)**

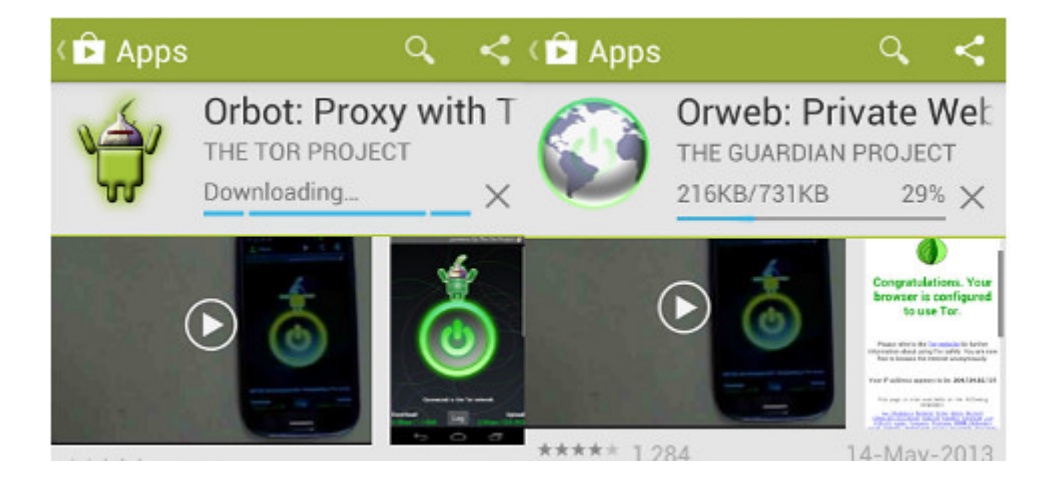

*Oder auch: Secure Mobile Apps and Open-Source Code for a Better Tomorrow – sichere mobile Anwendungen und Open-Source-Software für eine bessere Zukunft.*

Eine der Geschäftsideen der Anbieter von Smartphones fußt auf der Datenspionage und dem Verkauf des Nutzerverhaltens. Das funktioniert hervorragend, werden doch die gewöhnlichen DAUs

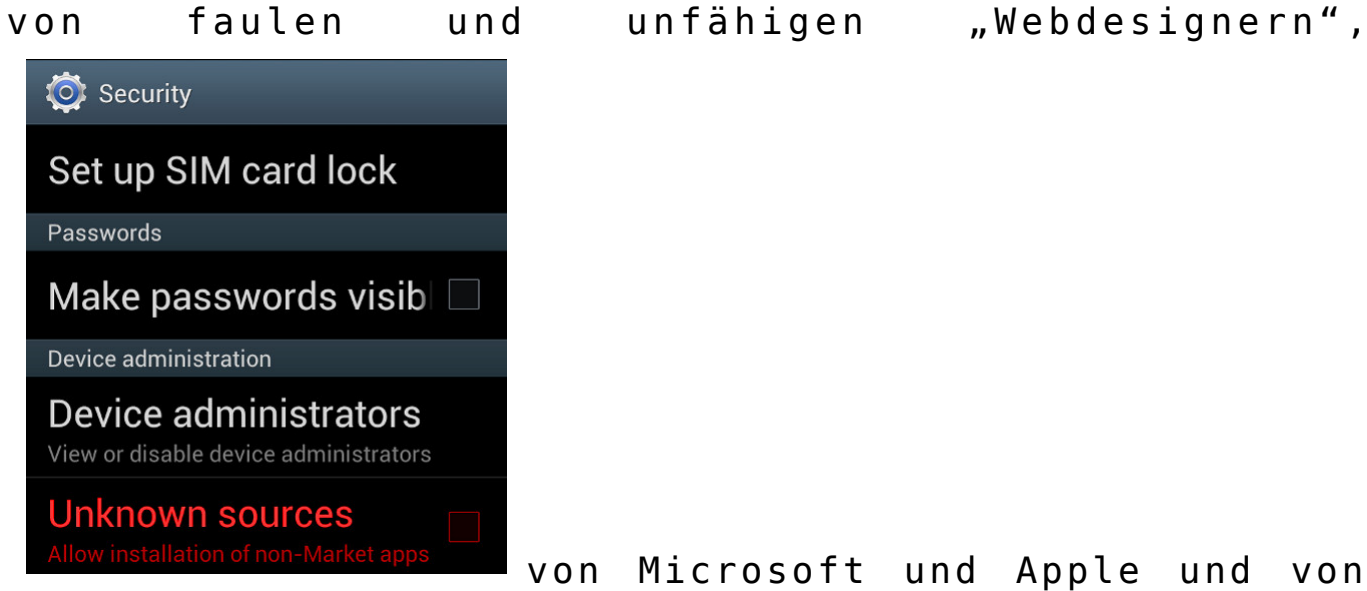

von Microsoft und Apple und von "Computerexperten", die in den Mainstream-Medien zu Wort kommen, zu unsicherem Surfen ermutigt, erzogen, ja teilweise gezwungen.

Man sollte diesen Leuten aber eine Menge Sand in ihr gieriges Datenkrakengetriebe werfen. Für Smartphones gibt es zwei nette Anwendungen ("Apps"), mit denen man anonym surfen kann: [Orweb](https://play.google.com/store/apps/details?id=info.guardianproject.browser&hl=en) und [Orbot](https://play.google.com/store/apps/details?id=info.guardianproject.browser&hl=en) (Proxy mit Tor). [Orbot](https://guardianproject.info/apps/orbot/) ist ein Proxy (["Vermittler](http://de.wikipedia.org/wiki/Proxy_%28Rechnernetz%29)"), der die Daten zwischem dem Browser Orweb und dem [Tor-Netz](http://www.torstatus.net/) transportiert und Anonymität garantiert.

Man kann per Google Store die beiden Apps auf das Smartphone laden oder zunächst auf einen Rechner und von dort dann auf das gar nicht so "smarte" Handy. Vernünftige Menschen schauen zunächst in die Voreinstellungen eines unsicheren Gerätes, bevor sie es in Betrieb nehmen: Normalerweise sollte man *verbieten*, dass Apps aus unbekannten Quellen installiert werden dürfen (also *kein* Häkchen). Hier müssen wir es ausnahmsweise erlauben (vgl. 2. Screenshot von oben).

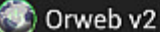

server

**PRIVACY** 

**User Agent** Change how the browser identifies itself

Clear cache Clear all cached page content

Send referrer informatio Referrer information may reveal your browsing history

**COOKIES** 

Clear cookie data Clear all the browser cookies

Cookie behaviour Accept or block cookies

Cookie whitelist Set which website can store cookies

Das *[Guardian Project](https://guardianproject.info/apps/orweb/)* sagt klar und angenehm, was erstens zweitens drittens käm:

*Orweb is the most private and anonymous web browser on Android for visiting any website, even if it's normally censored, monitored, or on the hidden web.*

– ACCEPT NO SUBSTITUTES: Orweb is the safest browser on Android. Period. Orweb evades tracking and censorship by bouncing your encrypted traffic several times through computers around the world, instead of connecting you directly like VPNs and proxies. This process takes a little longer, but the strongest privacy and identity protection available is worth the wait.

– CIRCUMVENT FIREWALLS AND RESTRICTIONS: Does your office, school, or region block certain websites? Not anymore. Orweb bypasses almost every kind of network restriction.

– BROWSE ANONYMOUSLY: As the New York Times writes, "when a

communication arrives from Tor, you can never know where or whom it's from." No technology is 100% effective, but Orweb is as close to anonymous as it's possible to get on Android.

– PRIVACY YOU CAN TRUST: The Electronic Frontier Foundation (EFF) says "the groundbreaking work from the Tor project helps users everywhere improve the safety of their online communications."

Fazit auf Deutsch: Orweb ist der sicherste Browser auf Android. Akzeptiere nie Zensur oder (Jugendschutz-)Filter, sondern umgehe sie. Orweb bietet die größtmögliche Anonymität. Die [EFF](https://www.eff.org/) sagt, das Tor-Projekt helfe allen Usern weltweit, sicher zu kommunizieren. Die EFF ist so etwas wie der Chaos Computer Club, nur ohne Verschwörungstheoretiker und Mobbing von Kritikern, dafür aber wesentlich politischer und libertärer.

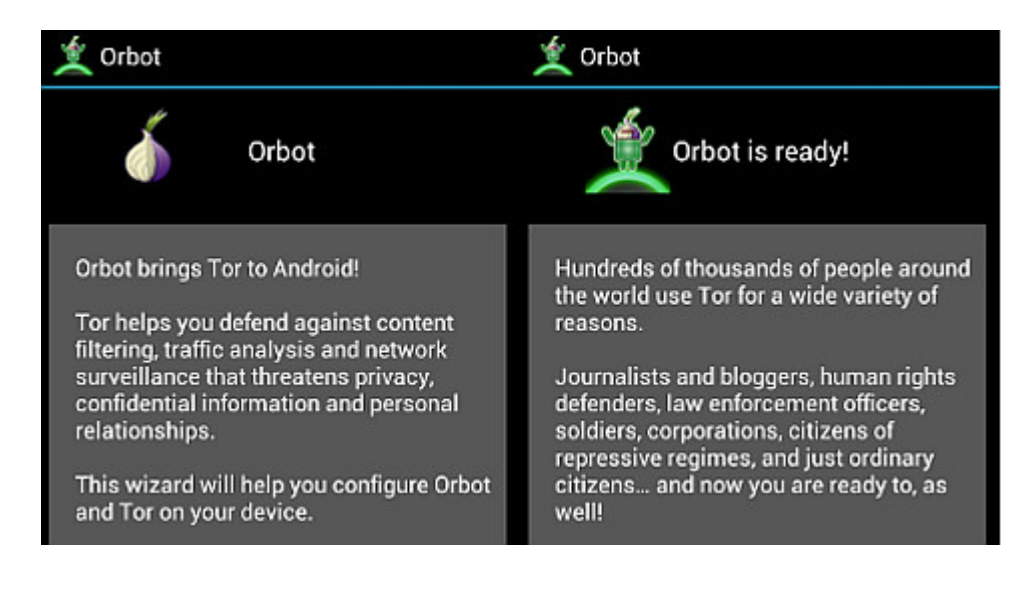

Wenn beide Apps installiert worden sind (nicht vergessen: das Häkchen in den "Options" wieder entfernen, dass unbekannte Quellen installiert werden dürfen!), muss man sich – wie bei anderen Rechnern – mit den Voreinstellungen des Browsers beschäftigen. Wer Cookies, Referer und Javascript erlaubt, kann auch gleich das Schloss vor die Haustür nageln. (vgl. 3. Screenshot von oben)

Im Unterschied zum [Tor Browser Bundle](https://www.torproject.org/projects/torbrowser.html.en), der ohne weitere

Zusätze das anonyme Surfen ermöglicht, braucht *Orweb* den Proxy *Orbot*, den man zuerst einschalten muss. Bei mir hat die ganze Angelegenheit – Installieren und Einrichten – zehn Minuten benötigt.

Die Browser-Nutzeroberfläche verwirrt, weil man den "Go"-Button, der die Eingabe des Urls ermöglicht, nicht sofort findet (weil man danach nicht sucht). Ansonsten ist das Surfen wie gewohnt. Man hinterlässt nur keine Datenspuren mehr.

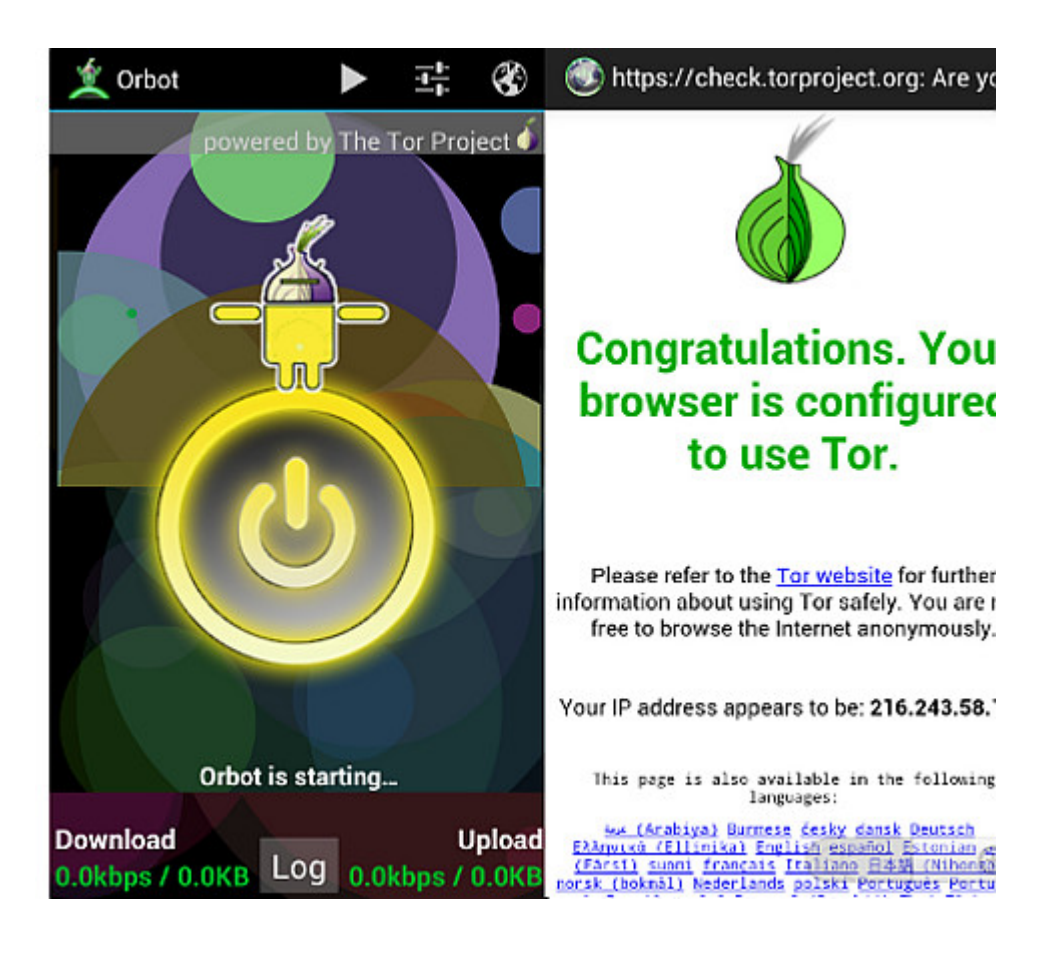

## **[Nachwuchssäue und ihre](https://www.burks.de/burksblog/2013/05/16/nachwuchssaue-und-ihre-zahlpixelwarte) [Zählpixelwarte](https://www.burks.de/burksblog/2013/05/16/nachwuchssaue-und-ihre-zahlpixelwarte)**

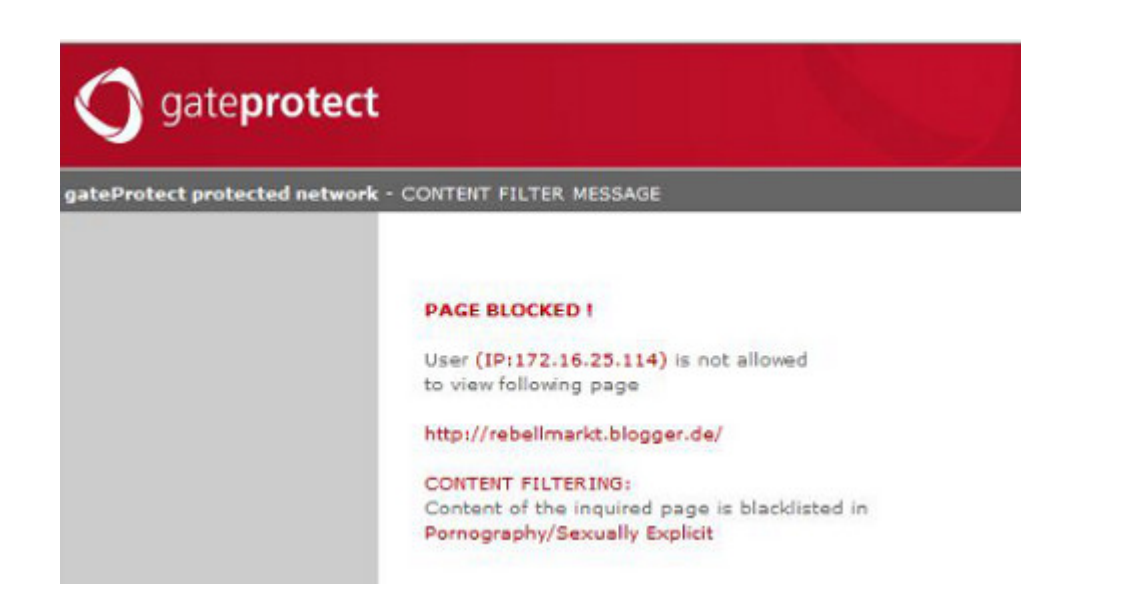

[Don Alphonso](http://rebellmarkt.blogger.de/stories/2258455/) findet recht deutliche Worte über die Mainstream-Medien, denen ich nur zustimmen kann: "Unabhängig davon bin ich der Meinung, dass es zu viele schlechte Medien und Journalisten gibt. (…) Also möchte ich schon beim ersten Schritt, der da lautet: Mehr Geld! – fragen: Wozu? Für so einen dahergelaufenen Schmierfinken wie Dich, der dann eher als Betriebsfilz im BR enden wird? (…) Gesinnungsgeschmier, Parteienpropaganda, gekaufte Autotests und Reiseberichte ohne Ehre…"

Der Don fühlt sich mit 40 schon zu alt für "online". Da muss ich aber herzlich lachen. Die Nachgeborenen haben oft nur ein ungepflegtes Viertelwissen und von den wichtigen Dingen "online" null (in Worten: nicht die geringste) Ahnung. Oder hat schon jemand von jemandem unter 30 – und gefühlt der Generation Facebookxingstudivzscheiss zugehörig – eine verschlüsselte E-Mail bekommen? Aber den ganzen Tag auf dem Smartphone herumtippen….

Ich habe heute wieder ein Seminar über Sicherheit beim Surfen für Journalisten (genderneutraler Begriff) gegeben. Und siehe, ich konnte eine Frage nicht wirklich beanworten: Werden die [Zählpixel der VG Wort](http://www.vgwort.de/verguetungen/auszahlungen/texte-im-internet.html) auf Websites eigentlich auch geblockt, wenn man mit einem paranoid abgedichteten Browser surft – wie ich es empfehle?

Wenn ich "Meldeverfahren" bei der VG Wort lese, krieg ich schon gleich einen Hals. Jawoll, Herr Pixelwart, Pixel einbauen durchgeführt! [Telepolis](http://www.heise.de/tp/artikel/34/34209/1.html) hat schon vor zwei Jahren kritisch berichtet: Es handelt sich um "transparente Mini-Grafik-Dateien, die in HTML-Seiten eingebettet werden können." Die Prozedur ist [fragwürdig,](http://www.heise.de/tp/artikel/29/29392/1.html) aber die VG Wort sperrt sich jeglicher Diskussion über Alternativen – Behörden und verwandte Instutionen sind eben ignorante Betonköpfe.

[Wikipedia](http://de.wikipedia.org/wiki/Z%C3%A4hlpixel) schreibt über Zählpixel: "Speziell zum Blockieren von Zählpixeln dient beispielsweise die Browser-Erweiterung [Ghostery,](http://de.wikipedia.org/wiki/Ghostery) die für alle gängigen Browser verfügbar ist. Ghostery zeigt dem Nutzer im Browser sämtliche Zählpixel an und ermöglicht es ihm, diese automatisch selektiv oder komplett zu blockieren."

Ghostery habe ich und empfehle ich als Firefox-Add-on. Bei netzpolitik.org zeigt mir Ghostery gleich vier Tracker an, die geblockt wurden (soweit zu: "investiere in digitale Bürgerrechte"), darunter auch der Zählpixel der VG Wort.

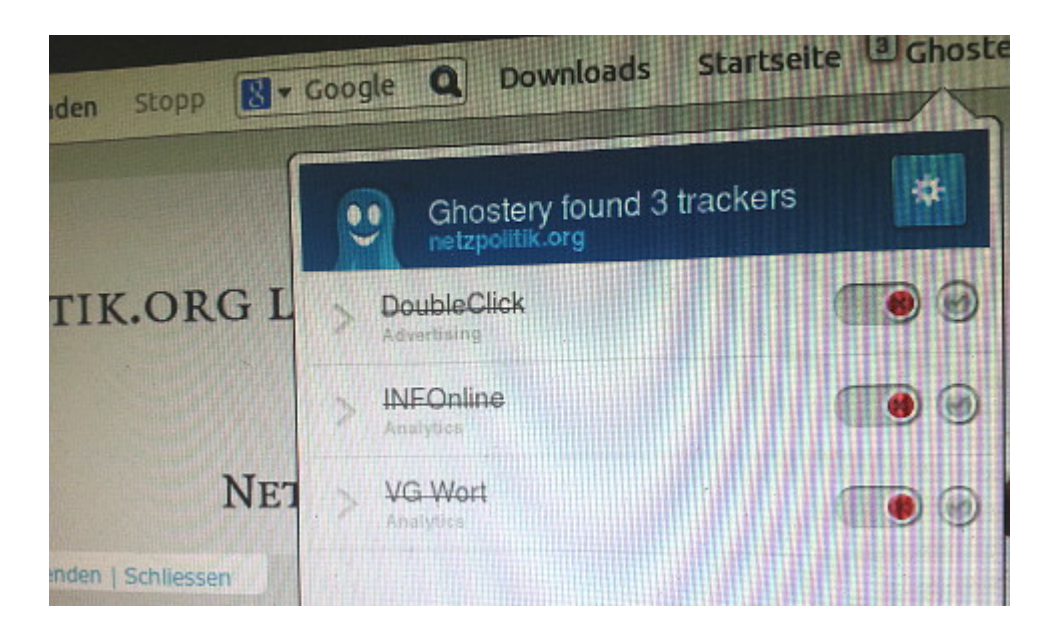

Die Antwort ist also: JA! Quod erat demonstrandum. Die VG Wort setzt voraus, dass man in unsicherem Modus surft. Bravo, ihr Pappnasen!

Ghostery erlaubt aber, das individuell zu regeln, ich könnte

die Mini-Grafiken also erlauben. Ich denke aber nicht dran, obwohl ich selbst Geld von der VG Wort bekomme.

#### **[Gut Klostermühle zensiert das](https://www.burks.de/burksblog/2013/05/04/gut-klostermuhle-zensiert-das-internet) [Internet](https://www.burks.de/burksblog/2013/05/04/gut-klostermuhle-zensiert-das-internet)**

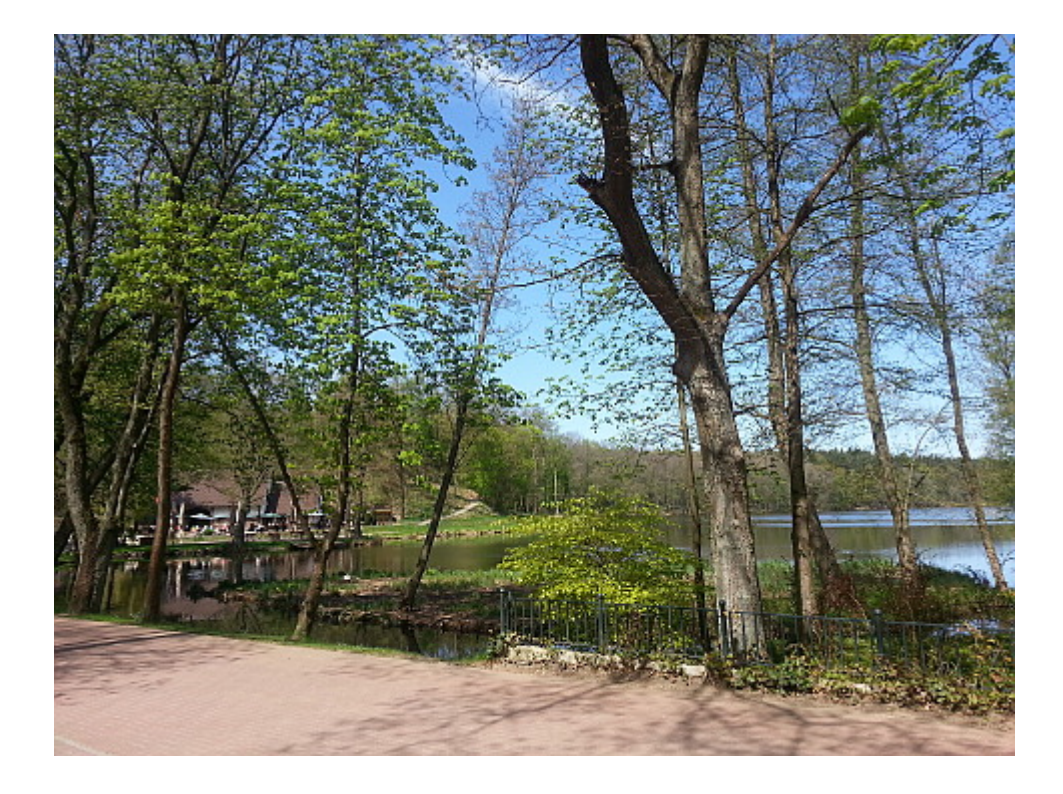

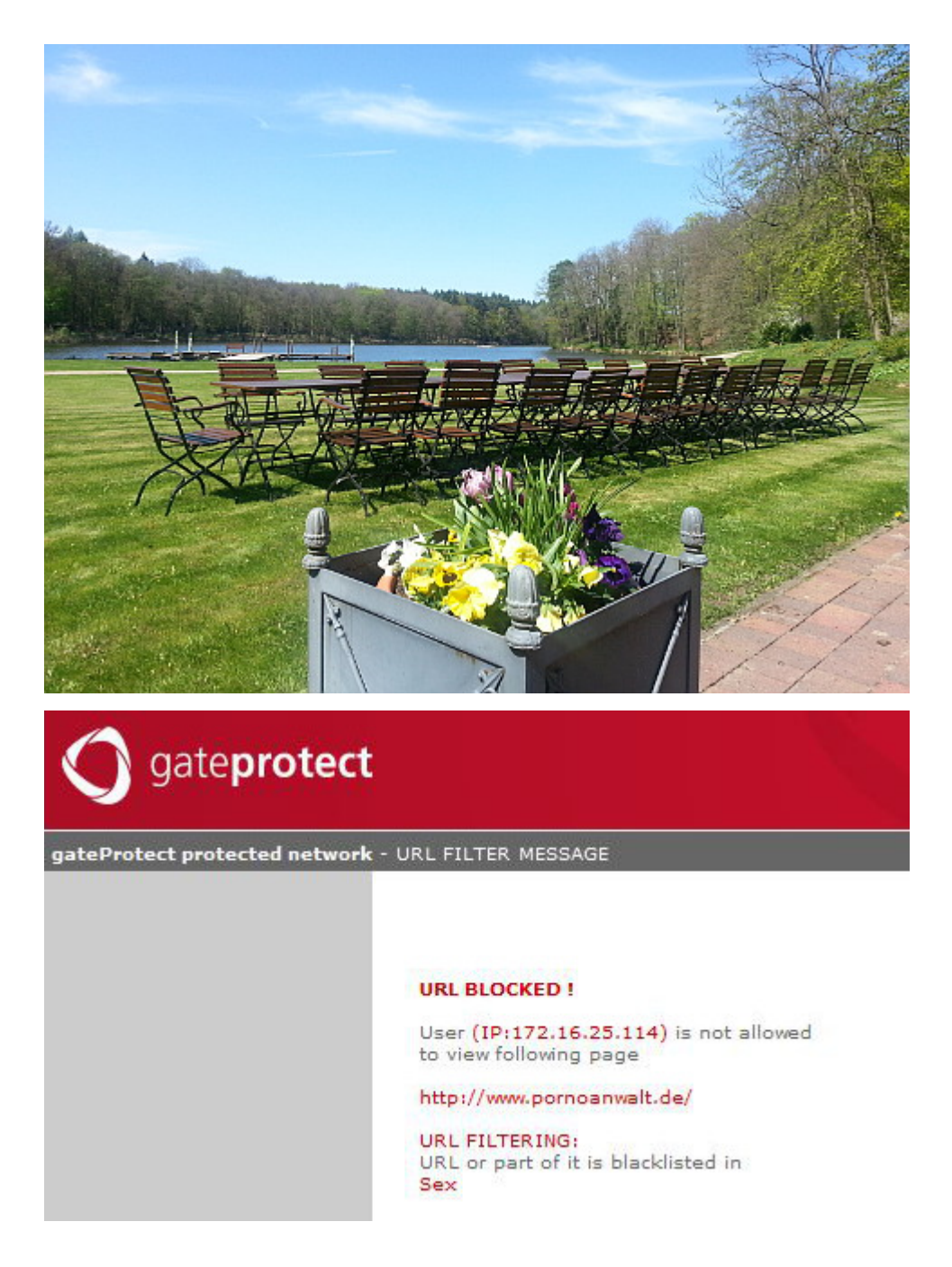

Bin grad auf einer Journalisten-Klausur im [Gut Klostermühle](http://www.gut-klostermuehle.com/). Brandenburger Landschafts-Idylle. Kaiserwetter. Freundliche Leute.

Aber: Wie zu erwarten war, filtern die das Internet und keiner weiß wirklich, warum und wie. Ich musste mit [Jondonym](http://anonymous-proxy-servers.net/) surfen, um die Zensur zu umgehen.

## **[Krankhafte Sexualität](https://www.burks.de/burksblog/2013/04/04/krankhafte-sexualitat)**

Die deutsche Oberzensurbehörde so genannte Bundesprüfstelle für jugendgefährdende Schriften Medien in ihrer [Entscheidung](http://www.pornoanwalt.de/wp-content/uploads/2011/07/Vampyros-Lesbos.pdf) Nr. 2631 (V) vom 4. August 1986 (via [Pornoanwalt\)](http://www.pornoanwalt.de/?p=10054):

"Die Wissenschaft hat längst dargelegt, daß es bei Sexualhandlungen des sadomasochistischen Formenkreises um krankhafte deviante und perverse Abbildungen der Sexualität handelt."

Ich werde übrigens nur Parteien im September wählen, von denen man glaubhaft erwarten kann, dass sie diese unsägliche "Bundesprüfstelle" ersatzlos abschaffen würden, hätten sie das Sagen.

#### **[International Blackout Day](https://www.burks.de/burksblog/2013/03/12/international-blackout-day)**

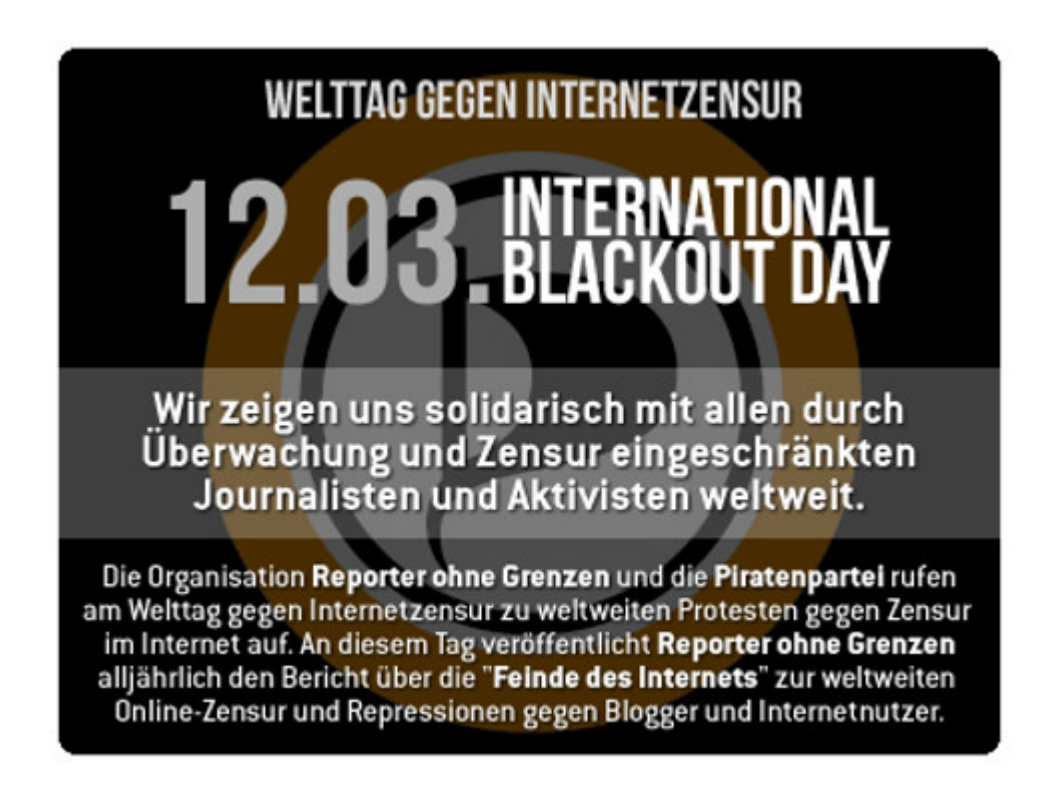

#### **[Django, entfesselt](https://www.burks.de/burksblog/2013/03/03/django-entfesselt)**

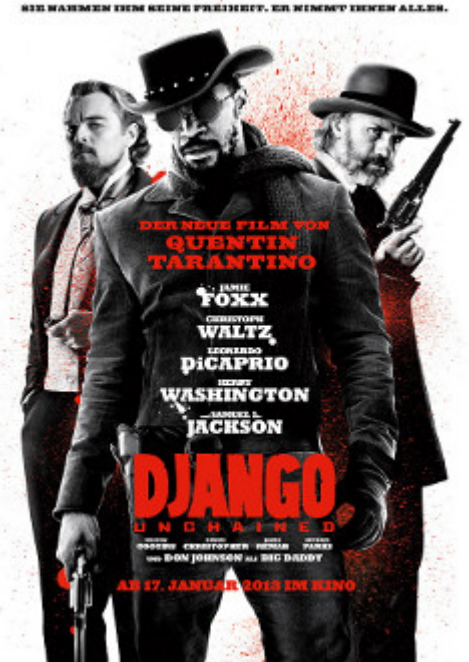

Vorgestern habe ich mir Quentin [Tarantinos](http://de.wikipedia.org/wiki/Quentin_Tarantino) Film "[Django Unchained"](http://de.wikipedia.org/wiki/Django_Unchained) angesehen. Für die, die eh nicht weiterlesen: Uneingeschränkt empfehlenswert, insbesondere für Jugendliche, die wissen wollen, was Rassismus ist. (Leider verbietet es der so genannte "Jugendschutz" die Zensur in Deutschland, dass Jugendliche sich den Film in Kinos ansehen.) Die männlichen Schauspieler Jamie [Foxx](http://de.wikipedia.org/wiki/Jamie_Foxx), Christoph [Waltz,](http://de.wikipedia.org/wiki/Christoph_Waltz) [Leonardo DiCaprio](http://de.wikipedia.org/wiki/Leonardo_DiCaprio) und Samuel L. [Jackson](http://de.wikipedia.org/wiki/Samuel_L._Jackson) sind gleichermaßen herausragend, die Frauen eher nur Statisten.

In Deutschland hätte ein Film die "Django Unchained" nie entstehen können, dazu sind deutsche Regisseure und Produzenten viel zu eingeschüchtert und an den opportunistischen und politisch "korrekten" Mainstream angepasst. Man stelle sich nur vor, in einem "Tatort" sagten Schauspieler unentwegt "Neger"! In Deutschland kann man Rassismus noch nicht einmal an Beispielen benennen, weil die Begriffe, die früher alle hemmungslos nutzen, sogar aus Kinderbüchern gelöscht werden. Tarantino [sieht das entspannt:](http://www.artechock.de/film/text/interview/t/tarantino_2013.html)

"Wie soll ich einen Film über Rassismus machen, wenn die Rassisten sich nicht rassistisch benehmen dürfen? (…) Heute sind viele Leute zu brav geworden – diese Feigheit macht die Filme nicht besser."

Ich hatte bewusst vorher keine [Rezensionen](http://www.film-zeit.de/Film/22207/DJANGO-UNCHAINED/Kritik/) gelesen, um nicht voreingenommen zu sein. (Eine Auswahl englischer Rezensionen auf [Rotten Tomatoes](http://www.rottentomatoes.com/m/django_unchained_2012/), von den deutschen ist die ungewohnt linkfreie auf [Telepolis](http://www.heise.de/tp/artikel/38/38278/1.html) lesenswert.) Daher wurde ich von der "Deutschlastigkeit" überrrascht: Eine verallhornte Version des Nibelungenlieds, Richard Wagner und Beethoven werden ausführlich erwähnt – in einem Western! -, und Christoph Waltz, obzwar Österreicher, erinnert, auch in seinem gewollten skurrilen Pathos, doch stark an Old Shatterhand. Für US-Amerikaner fehlen eigentlich nur eine Kuckucksuhr und Sauerkraut, um alle Vorurteile, was "deutsch" sei, zu komplettieren. Ich habe mir vorgenommen, den Film noch einmal im Original zu sehen, weil der Sprachwitz und der Mischmasch zwischen Englisch und Deutsch durch die Synchronisation leider zum Teil verloren gehen.

Man kann den Film als Bildungsbürger sehen und sich am [Ritt](http://www.vulture.com/2012/12/a-guide-to-all-the-movie-and-tv-references-in-django-unchained.html) [durch die Geschichte mehrerer Genres](http://www.vulture.com/2012/12/a-guide-to-all-the-movie-and-tv-references-in-django-unchained.html) und deren Zitate und Verweise erfreuen; man kann ihn aber auch als normalen Western anschauen. Mir hat besonders die Rolle des schwarzen Stephen (Samuel L. Jackson) gefallen, der als freigelassener Sklave demonstriert, dass Rassismus als Attitude in den Köpfen festsitzt – bei "Tätern" und "Opfern". Tarantino war schon immer gut darin, der Mittelschicht und deren kultureller Lautsprechern – dem Feuilleton – auch um die Ohren zu hauen, dass die "keine Gewalt"-Pose doch eher eine hilflose und unpolitische Attitude ist. Und im Gegensatz zu den Western, in denen Clint Eastwood als einsamer Held am Schluss gegen Sonnenuntergang reitet, werden in "Django Unchained" die Unterdrückten durch die Führerfigur auch nicht zur Rebellion angestachelt, was wesentlich realistischer ist.

Dass [Franco Nero](http://de.wikipedia.org/wiki/Franco_Nero) kurz auftaucht, ist eine wunderschöne

Referenz für Freunde des harten europäischen [Makkaroni-](http://de.wikipedia.org/wiki/Italowestern)Westerns und sehr "Tarantino-like".

Man kann sich über die "Fehler" des Films echauffieren: Dynamit, mit dem der Held die Bösen um Schluss in die Luft jagt, war zu der Zeit, als der Film spielen soll, noch gar nicht erfunden, und vieles andere mehr. Im Kino ist jedoch alles erlaubt, und ein Django ohne Dynamit geht einfach gar nicht.

"Western" meint weniger einen geografischen Ort  $-$  Outland  $-$ [Planet der Verdammten](http://www.imdb.com/title/tt0082869/) ist auch ein "Western", aber im Kostüm eines Science-Fiction-Films. Wie schon im Italo-Western vorexerziert, klammert Django Unchained das ursprüngliche Thema der klassischen Western aus – der Konflikt mit den Indianern existiert nicht. "Diango Unchained" ist eher ein "Southerner", weil der Plot in den Südstaaten vor dem USamerikanischen Bürgerkrieg spielt.

Eine Szene habe ich zuerst gar nicht verstanden, ich dachte, sie sei fehl am Platz und auch gar nicht lustig. Eine Horde weißer Reiter mit übergezogenen weißen Kapuzen versucht, die beiden Kopfgeldjäger abzuknallen, und das Vorhaben scheitert daran, dass die Löcher der Kapuzen so schlecht gemacht sind, dass niemand etwas sehen kann, und die Bande – fast schon wie bei Monthy Python – sich vor dem geplanten Überfall in absurde Diskussionen darüber verzettelt, wer schuld daran ist. Jeder weiß, dass der [Ku Klux Klan](http://en.wikipedia.org/wiki/Ku_Klux_Klan) gemeint ist, aber deren Kapuzen sehen anders aus. Erst bei der Recherche fiel mir dann ein, dass der Ku Klux Klan erst später gegründet wurde und zum Zeitpunkt, an dem "Django Unchaiend" spielen soll, noch nicht existierte. Wenn man das weiß, ist die Szene natürlich witzig. (Warum, zum Henker, zensiert das deutsche [Wikipedia](http://de.wikipedia.org/wiki/Ku-Klux-Klan) den Link zur Website des KKK? Wieder mal freiwillige Selbstkontrolle oder was, ihr Pappnasen? Ich habe den Link eingefügt, mal sehen, wie lang der bleibt.)

| <b>Ursprungsland</b> | Italien / Spanien                                                                      |                        |            |                                                                                                    |
|----------------------|----------------------------------------------------------------------------------------|------------------------|------------|----------------------------------------------------------------------------------------------------|
| Herstellungsjahr     | 1966                                                                                   |                        |            |                                                                                                    |
| Laufzeit             | <b>Min</b><br>88                                                                       |                        | <b>Sek</b> |                                                                                                    |
|                      | überlassen oder sonst zugänglich gemacht werden darf. Die Prüfung hatte das Ergebnis : | "Keine Jugendfreigabe" |            | wurde im Auftrag der Obersten Landesjugendbehörden von der FSK Freiwilligen<br>Selbstkontrolle der Filmwirtschaft GmbH nach § 12 i.V.m. § 14 JuSchG geprüft. Die Prüfung<br>hatte das Ergebnis, daß der Bildträger Kindern und Jugendlichen nicht angeboten, |
| Wiesbaden, den       | 28.08.2003 / 19.10.2009                                                                |                        |            |                                                                                                    |

Die Altersfreigabe-Empfehlung der FSK Freiwilligen Selbstkontrolle der Filmwirtschaft GmbH wird von den Obersten

*Der ursprüngliche "[Django"](http://de.wikipedia.org/wiki/Django)-Film aus dem Jahr 1966 ist laut Oberster Landesjugendbehörde unfreiwilliger Selbstkonstrolle deutscher Zensurbehörde für Jugendliche zwischen 16 und 18 angeblich "nicht geeignet, die aktuelle Version Tarantinos ist jedoch für diese Alterstufe [freigegeben](http://www.fsk.de/fskonline/PDF/1301/136628K.pdf), obwohl "Django Unchained" wesentlich "blutrünstiger" daherkommt – eine der unzähligen Absurditäten des so genannten "Jugendschutzes".*

## **[Das Ministerium für Wahrheit](https://www.burks.de/burksblog/2013/02/06/das-ministerium-fur-wahrheit-informier) [informiert](https://www.burks.de/burksblog/2013/02/06/das-ministerium-fur-wahrheit-informier)**

Das Ministerium für Wahrheit aka [Vereinigung von IT- und](http://ec.europa.eu/information_society/activities/sip/self_reg/index_en.htm) [Medienkonzernen für ein kinderfreundliches Internet](http://ec.europa.eu/information_society/activities/sip/self_reg/index_en.htm) [informiert:](http://www.heise.de/newsticker/meldung/EU-Kinderschutzkoalition-soll-Notrufknopf-im-Browser-entwickeln-1798985.html) Zensur heisst jetzt "anstößige Inhalte von vornherein entfernen können, bevor sie von Nutzern gemeldet werden".

## **[Uneingeschränkt unklare](https://www.burks.de/burksblog/2013/02/06/uneingeschrankt-unklare-ausdrucksweise) [Ausdrucksweise](https://www.burks.de/burksblog/2013/02/06/uneingeschrankt-unklare-ausdrucksweise)**

Die [Piratenpartei Brandenburg](http://www.piratenbrandenburg.de/2013/02/piraten-brandenburg-unterstutzen-den-safer-internet-day/) unterstützt den so genannten Pro-Zensurfilter-Day ["Safer Internet Day](http://www.klicksafe.de/service/aktuelles/news/detail/klicksafe-veranstaltungen-und-aktionen-zum-sid-2013/) uneingeschränkt